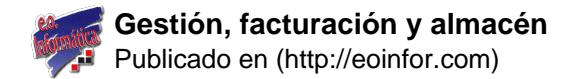

# **Gestión, facturación y almacén**

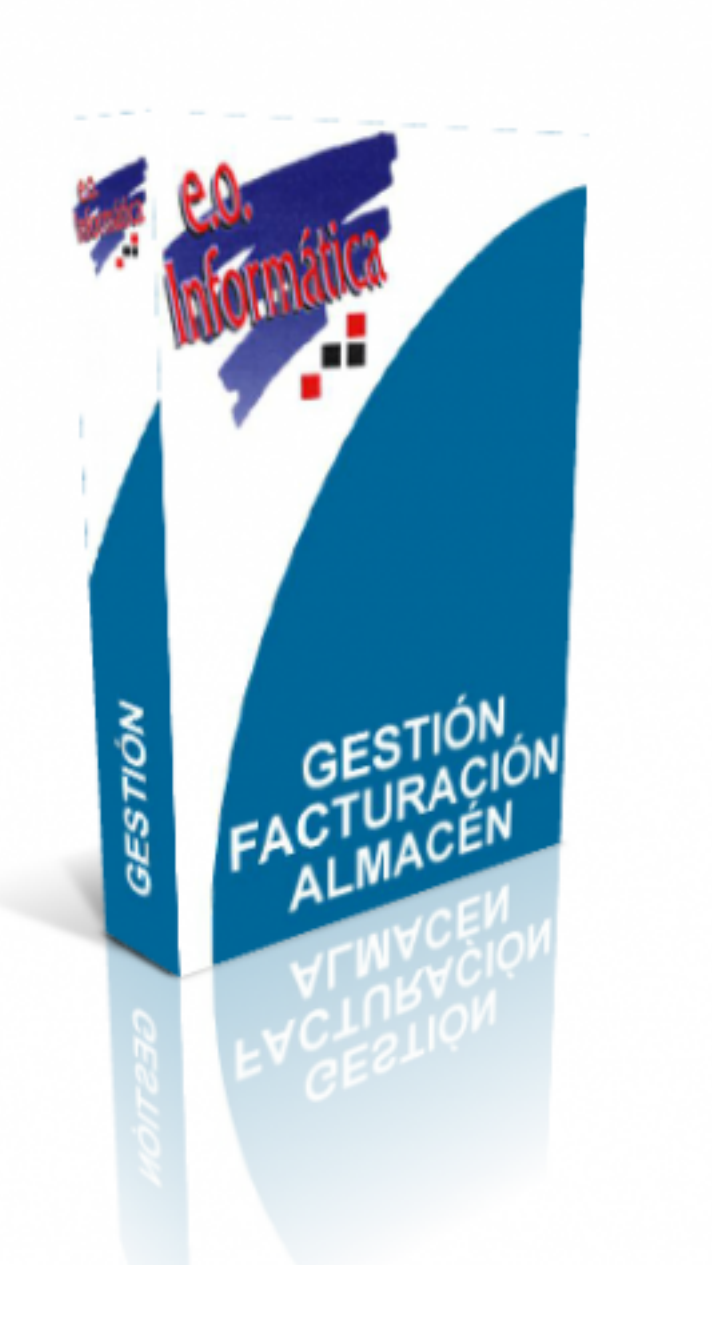

[1]

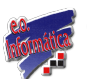

# **Gestión, facturación y almacén**

Publicado en (http://eoinfor.com)

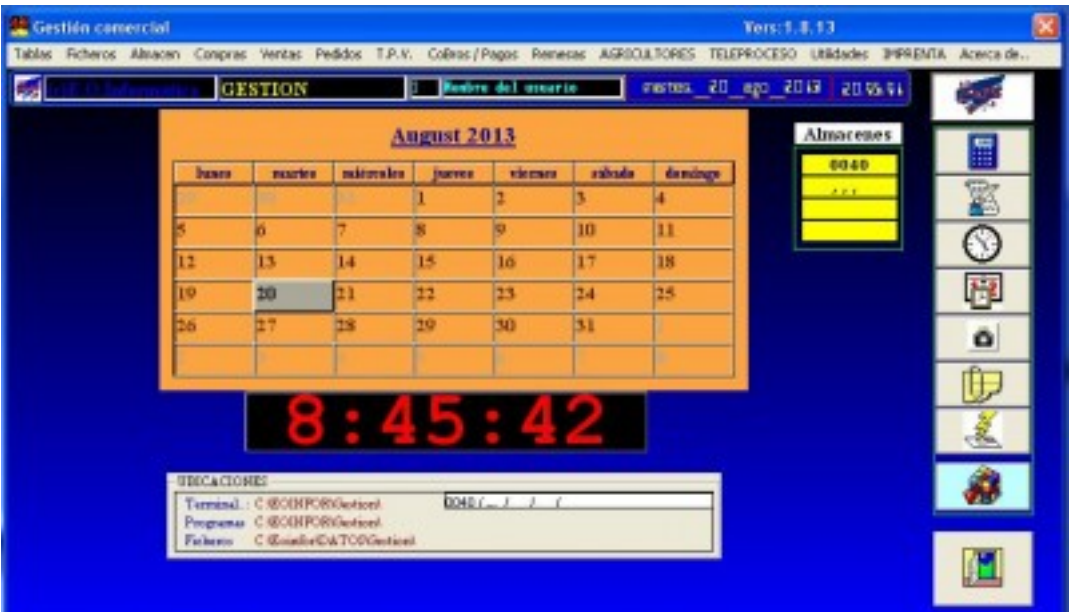

 $\bar{[}2]$ **PROVEEDORES**  $Ver: 1.7.13$ mertes, 20 ego 2013 2022.93 厦 **San Montine del assorie** Gestión **SYS** ⊲ Codigo **Common TECHES DE GALICIA** Nonboy **AVENDA DEL MAR 45** Direc LA CORUÑA LA CORONA ESPAÑA C Postal 19003 **NIF** 541 Conumcaciones E Telefono (1) 53% Movil<sup>11</sup> 546756345 Movit21 Telefono (21 SSESTS) 250,050 Mal /Dir. In lecturolary at compu ATWE Est **COMPULADOS DE INFORTES...**<br>-ACUMULADOS DE INFORTES...<br>- - - - FASSELLS <mark>de la consumulación.</mark> Ard. Ei 8000 100.00  $0.00$ 560 340 Enero 200.00  $0.8$ 300 Febrero 300  $0.00$ Marzo.  $250$ 250 158.80  $(8, 0)$ Abil. Hayo. 168,00  $0.00$  $200$ 200 198.80  $0.00$ Junio. 150 150  $15.00$  $0.00$ Julia. 200.00<br>36.00  $\frac{0.00}{0.00}$ Agosto. 100 100 Septiembre. 90 50 39.00  $0.00$ Octubre. 159.00  $0.00$ Noviembre  $\overline{0}$ O 339.00 3.00 Art Ere Feb Mar Alor May Jain Jul Jago Sep Oct Nov Dic Diciembre. 1900.00  $0.00$ TOT. Arxis  $\bar{[}3]$ 

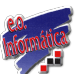

### **Gestión, facturación y almacén**

Publicado en (http://eoinfor.com)

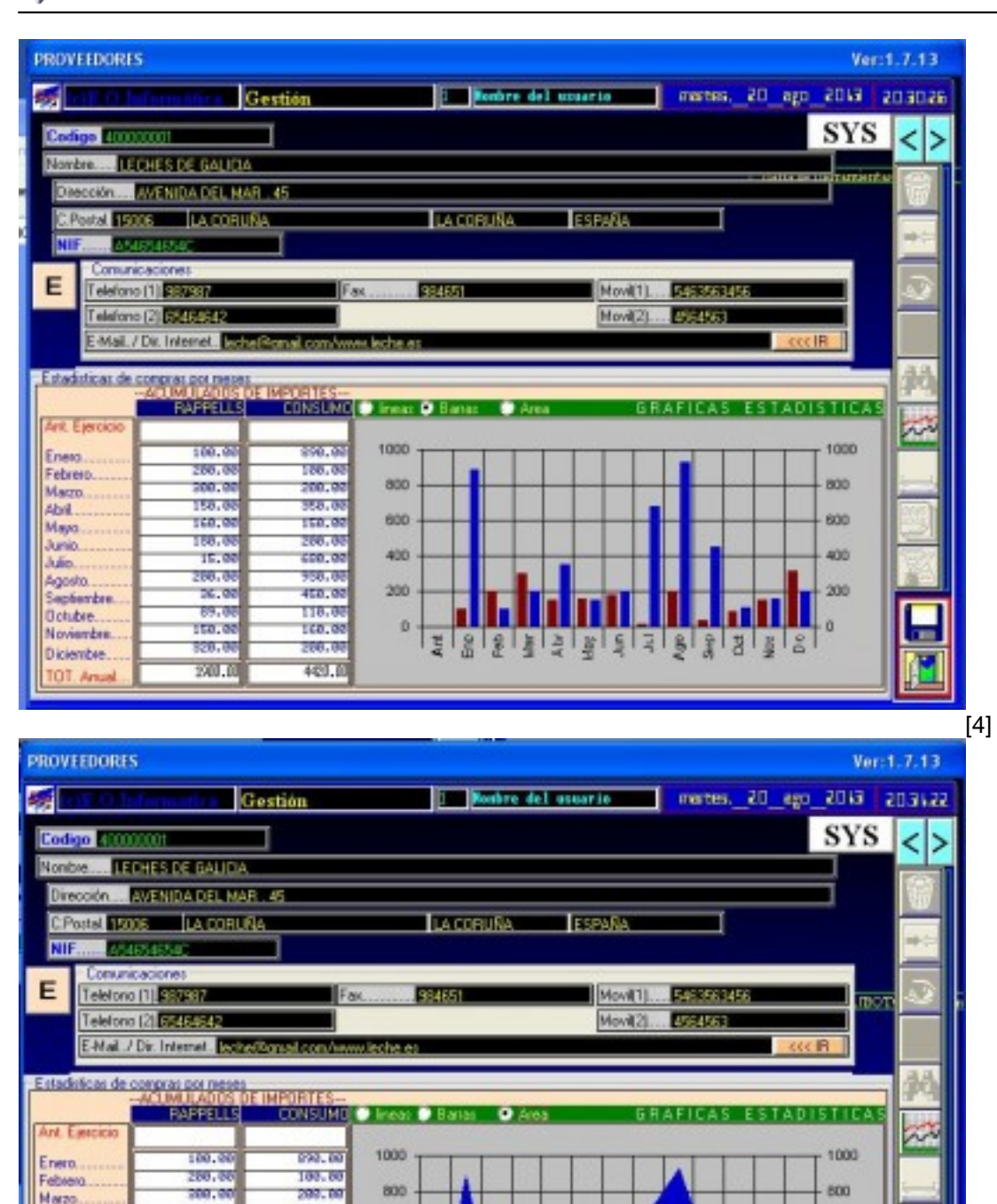

خاوا واواجاء اوافا واواع

140,00

160.00

100.00

 $15.0$ 

200.00

86.8

 $19.0$ 

193.0

229.00

200.0

Abril.

Nayo.

Junio

Julio.

Agado

Detribut

Septienibre

Novienbre.

TOT. Anual

Diciembre

**USS IS** 

150.00

500.00

699.80

030.00

450.00

118.00

168.80

202.00

420.00

600

400

200

 $\circ$ 

[5]

600

 $400$ 

200

o

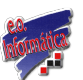

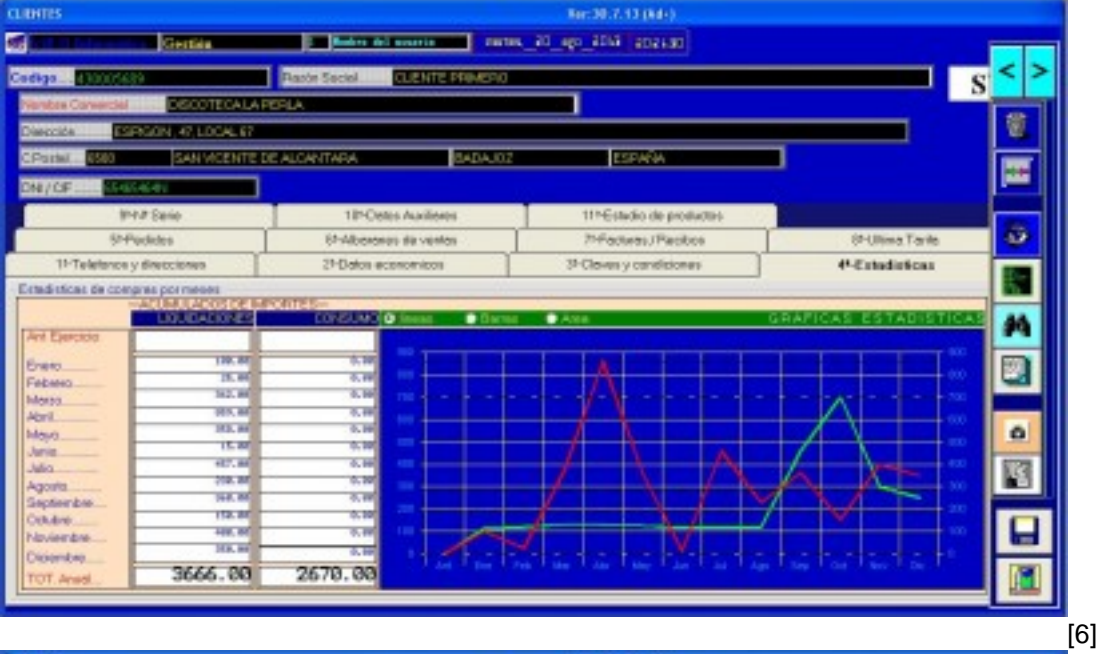

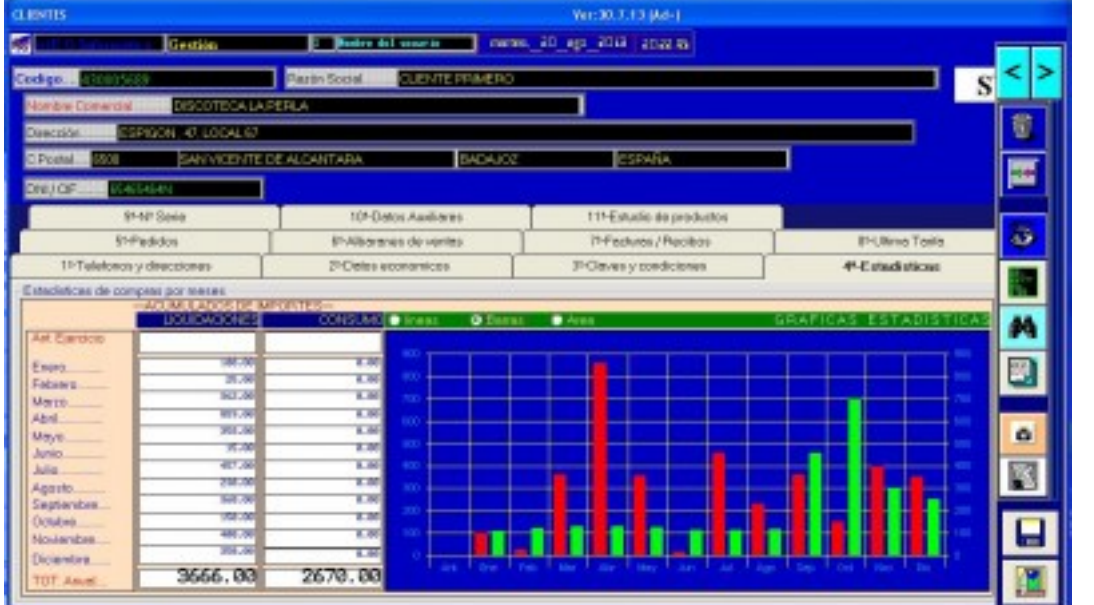

[7] anom Ver:30,7,13 (Ad-) Department of the Council of the Council of the Council of the Council of the Council of the Council of the Council of the Council of the Council of the Council of the Council of the Council of the Council of the Council o disease ES ¢ ь T **CENTRALISME** ٦ **BUTER DATA FEED AT** T 205 AT 100 **SAN VICENTE DE ALCANTARA** 屋 10-Datos Audients 114 Estudio de productos SAN Sara ō **PUtina Tasta** St-Pedidos P-Abannes de ventes T-Fectures / Recibor INTelefonas y direcciones 24 Oetes economicos **P-Claves** y condiciones **#Estedistices** Estadoscos de compres por meses M **COMP** œ Ŧ  $\overline{\mathbf{w}}$ ÷ 回 Energ Febrero 35.3 装置 RE<sub>2</sub> **NAAXO** 福島 m Abel. 前田 ä 417.00<br>210.10 **TR** 國 「味味味 1073 780, 68<br>1991, 69<br>1991, 69 ctubre e **Noviembra TR** cientre 3666.00 2670.00 圓

EOINFOR - Sistemas de gestión - Programación a medida - Informática

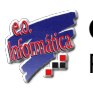

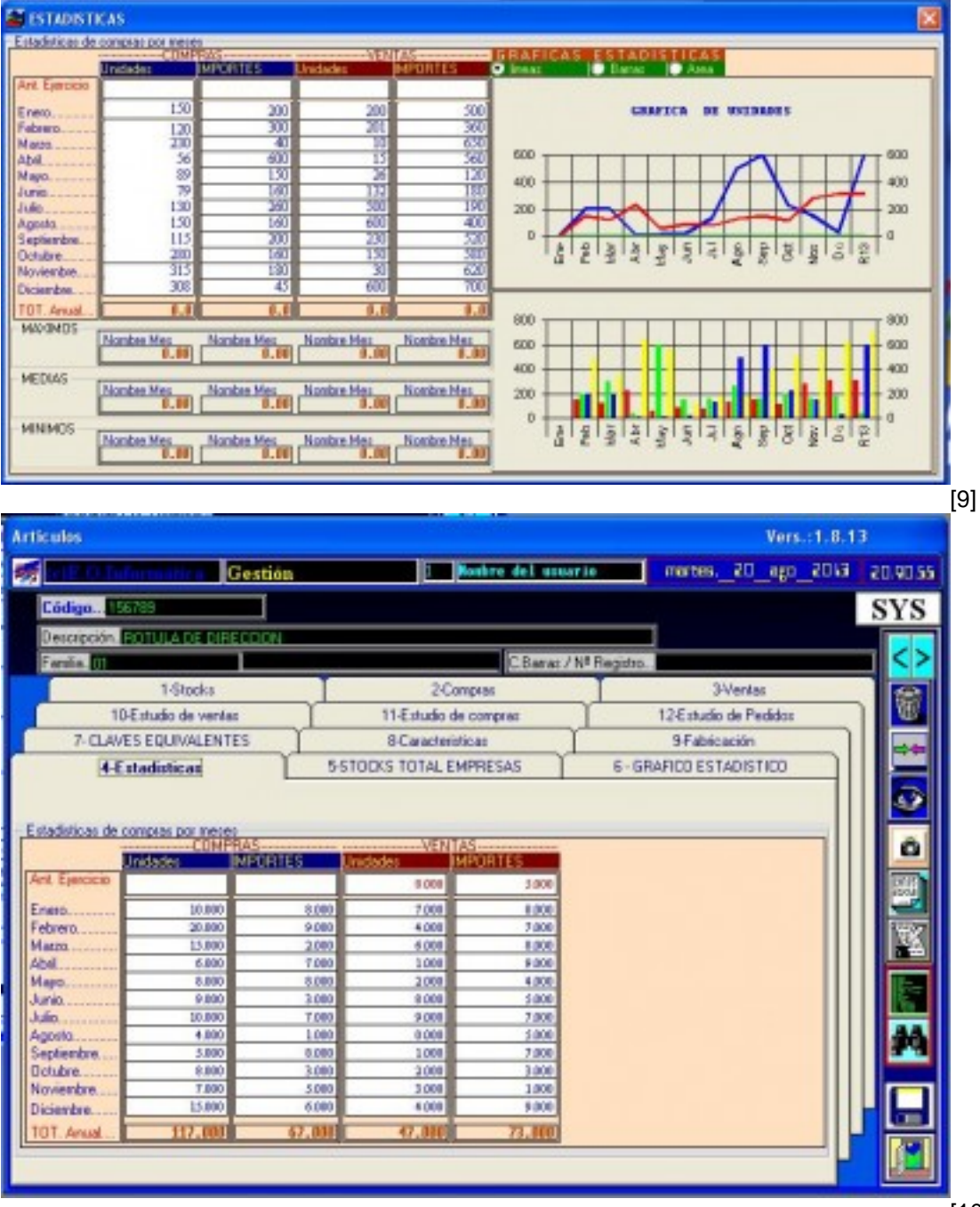

 $[10]$ 

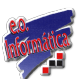

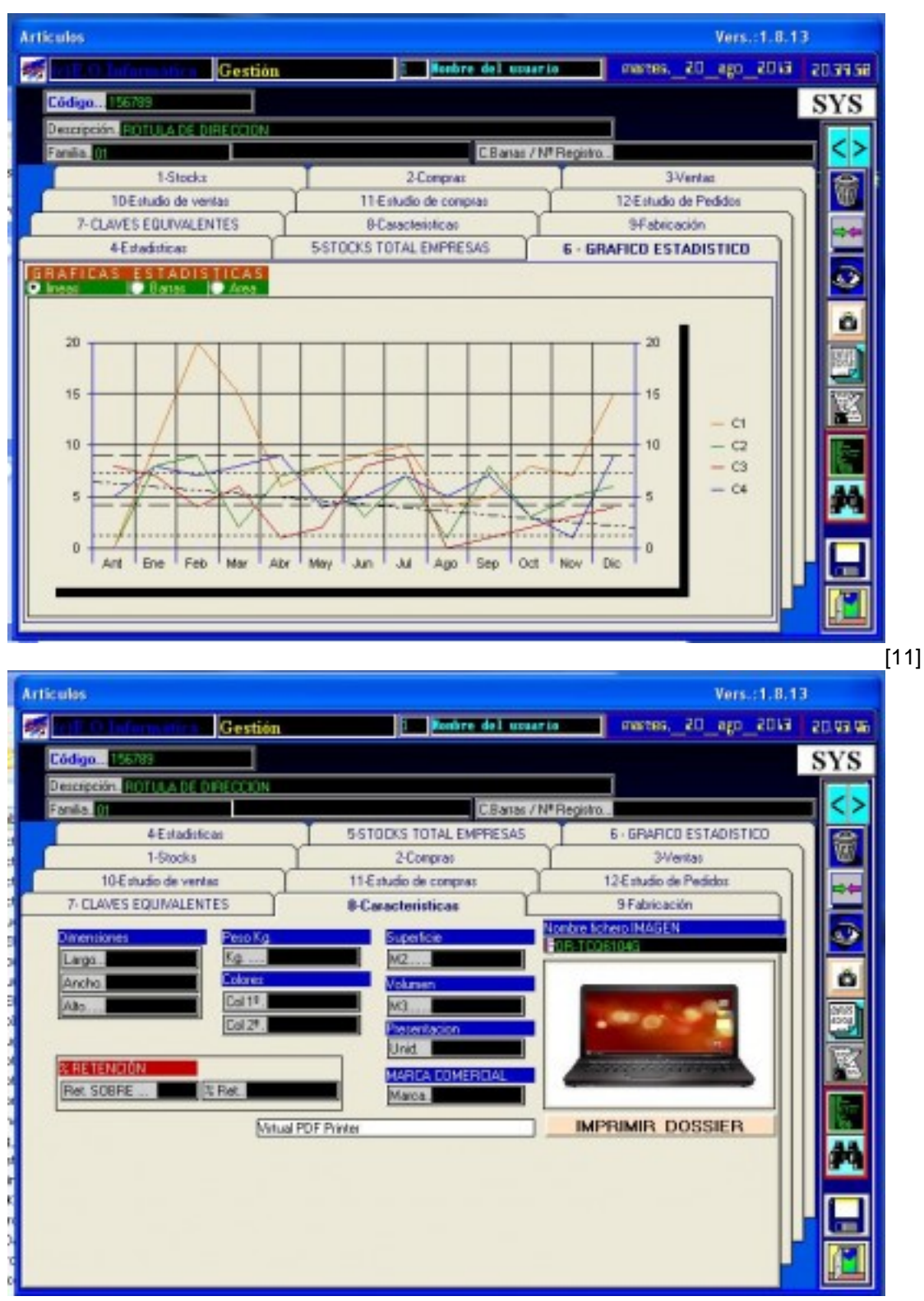

[12]

GESTION TOTAL para el funcionamiento de la empresa

- Gestion de bases de datos:
- Proveedores
- Clientes
- Representantes
- Empleados
- Vehiculos

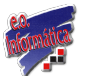

- Compras a proveedores:
	- Comparacion de precios.
- Pedidos de clientes:
	- Pedidos Totales / Pendientes / Servidos.
- Ventas a clientes:
	- Tipos de ventas
	- Albaranes
	- Facturación
	- Remesa a bancos
	- Remesas en papel
	- Remesas magnéticas.
	- Remesas por internet.
- Fabricación de productos:
	- Perecederos
	- No Perecederos
	- Con Trazabilidad
- Comisiones de representantes:
	- Informe de ventas
	- Informe de comisiones
	- Liquidacion de comisiones
- Carga de vehículos de reparto:
	- o Carga de vehículos.
		- Facturacion de Ventas en vehículos de reparto.
		- Descarga de productos sin vender.
- Control de trazabilidad:
	- Numero de LOTE.
	- Numero de REGISTRO.
	- Fecha de envasado.
	- Fecha de CADUCIDAD.
- Gestion de cobros:
	- Facturas emitidas.
	- Libro de facturas.
	- Control de facturas:
		- **Pendientes**
		- **Devueltas**
		- Emitidas.
		- Gastos.
		- Entragas a cuenta.

# **(\*) ACTUALIZACION ES INMEDIATAS POR INTERNET.(\*) SOPORTE INMEDIATO POR TELEPROCESO.**

#### **Enlaces**

[1] http://eoinfor.com/sites/default/files/styles/uc\_product\_full/public/caja\_gestion\_0.png?itok=nQuwq9Ga

[2] http://eoinfor.com/sites/default/files/styles/uc\_product\_full/public/selector01.jpg?itok=diyo7xuR

[3] http://eoinfor.com/sites/default/files/styles/uc\_product\_full/public/pro01.jpg?itok=6IVx0quz

[4] http://eoinfor.com/sites/default/files/styles/uc\_product\_full/public/pro02.jpg?itok=QYPoVmWL

[5] http://eoinfor.com/sites/default/files/styles/uc\_product\_full/public/pro03.jpg?itok=L9pOwiFQ

[6] http://eoinfor.com/sites/default/files/styles/uc\_product\_full/public/cli01.jpg?itok=OvRXmycJ

[7] http://eoinfor.com/sites/default/files/styles/uc\_product\_full/public/cli02.jpg?itok=5-T8aLy0

[8] http://eoinfor.com/sites/default/files/styles/uc\_product\_full/public/cli03.jpg?itok=A6889n6U

[9] http://eoinfor.com/sites/default/files/styles/uc\_product\_full/public/fami01.jpg?itok=hkYqdMIM

[10] http://eoinfor.com/sites/default/files/styles/uc\_product\_full/public/arti01.jpg?itok=0kZk0jO3

[11] http://eoinfor.com/sites/default/files/styles/uc\_product\_full/public/arti02.jpg?itok=GOSvTcwf [12] http://eoinfor.com/sites/default/files/styles/uc\_product\_full/public/arti03.jpg?itok=QAANenIs